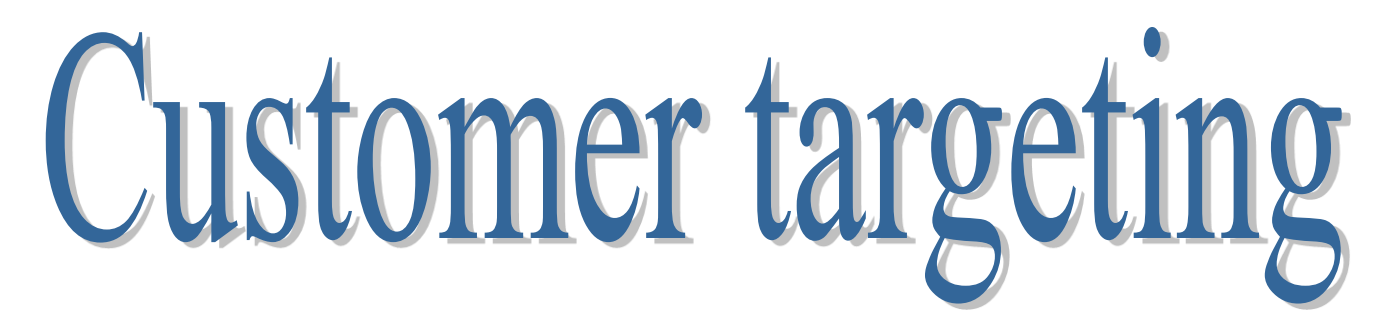

## Measuring the propensity to purchase Creating and interpreting the gain chart

Ricco RAKOTOMALALA

# Customer targeting process

Promoting a new product to customers

Goal: Promoting a new product

Direct marketing: seek the most receptive customers (responders, buyers)

- the budget is limited
- do not solicit the hostile customers
- Tools:
- customer database
- a target variable which specifies the buyers (positive individuals, +) and the non-buyers (negative, -). we do not dispose to this variable initially.
- learning method which enables to assign a score (a probability to be positive, a propensity to purchase) to the individuals
- applying the score to the database sorting the individuals according to their propensity
- soliciting actually the customers with high propensity
- 2 evaluation criteria (the baseline is to select at random the individuals)
	- the rate of return (proportion of + among the individuals targeted)
	- the recall (proportion of + recovered), market share

Note: the approach can be applied to any domains where we want to target a subset of the population (screening campaign in medicine, etc.)

Customer database (202,000 customers)

#### **Gain chart** Evaluating the performance of the targeting

Overall outline Title Insuran Childr Wages Mrs No 2 1408 Mr No 2 1294 Mrs No 1 1 1810 Mrs  $Yes$  0 1800 Mr | No | 5 | 1770 Mr | No | 1 | 1550 Mrs Yes 2 1561 Mrs Yes 2 1561 Mrs No 1 1 1660 Mrs No 2 1408 Mrs Yes 1 1402 Mrs  $\begin{array}{|c|c|c|c|c|} \hline \text{Mrs} & \text{No} & \text{O} & \text{862} \hline \end{array}$ Mr | Yes | 1 | 1914 Mrs No 2 2324 Mrs No | 2 862 Mrs  $\begin{array}{|c|c|c|c|c|} \hline \text{Mrs} & \text{No} & \text{O} & \text{892} \hline \end{array}$ Mr | No | 1 2214 Mrs No 1 2021 Mr | No | 1 | 1425 Mrs No | 0 1863 Mrs No | 0 1318 Mr | Yes | 1 | 1800 Mrs No 1 1 981 Mrs No 2 2900 Mr | No | 0 | 5400 2,000 customers solicited from a test mailing (random sample) 100 customers have responded positively =  $100/2,000 \rightarrow 5\%$ (baseline rate of return) 200,000 customers **Title Insuran Childr Wages Retour** Mrs  $|No| = 2 | 1408 | +$ Mr | No | 2 | 1294 | + Mrs  $\begin{array}{|c|c|c|c|c|c|c|c|} \hline \text{Mrs} & \text{No} & \text{1} & \text{1810} \hline \end{array}$ Mrs  $Yes$  0 1800 + Mr  $\begin{array}{|c|c|c|c|c|c|} \hline \text{Mr} & \text{No} & \text{5} & \text{1770} \hline \end{array}$ Mr | No |  $1$  | 1550 | -Mrs  $Yes$  2 1561 + 1,000 Test sample 1,000 Train sample  $S(R)=\Phi(X)$ Score function: a binary classifier which enables to assign a score to the individuals 20 30 40 50 60 70 80 90 100 0 10 20 30 40 50 60 70 80 90 100 **Title Insuran Child Wages SCORE** Mr | No | 0 | 2185 | 0.9997 Mrs No 1 900 0.9992 Mrs No 2 3000 0.9987 |Mr |No | 1| 1410 0.9976 Mrs No | 2 1600 0.9956 |Mrs |No | 0 1520 0.9931 Mr No 0 5400 0.9898 Mrs No 2 2400 0.9888 Mrs Yes 3 1237 0.987 Mr No 2 1572 0.9863 Mrs No 1 2621 0.9861 Mrs No 2 1782 0.9855 Mr No 0 2400 0.9841 Mrs No 2 1020 0.9836 (1) Applying the score function to the database (2) Sorting according to the score (3) Targeting the individuals with high score (4) Evaluating the performance (expected buyers for a number of solicited customers)

Mrs No 0 1812 0.9828 Mrs No 0 1470 0.9821 with the Gain Chart

Potential of buyers  $(+)$ :  $5\%$  of 200,000 = 10,000 positive customers

Mrs No 2 1320 0.9799 Mrs No 1 1080 0.9788

<u>ଝି</u>ଟି Ricco Rakotomalala Tutoriels Tanagra - <http://tutoriels-data-mining.blogspot.fr/> 3

#### Targeting process How to build the "Gain chart" (says also "Cumulative lift curve") from a labeled sample?

### Responders (+ or -)

Sorting in descending order according to the score ("Score" is often the estimation of the probability to be positive. But, it may be any value which reflects the propensity to be positive.)

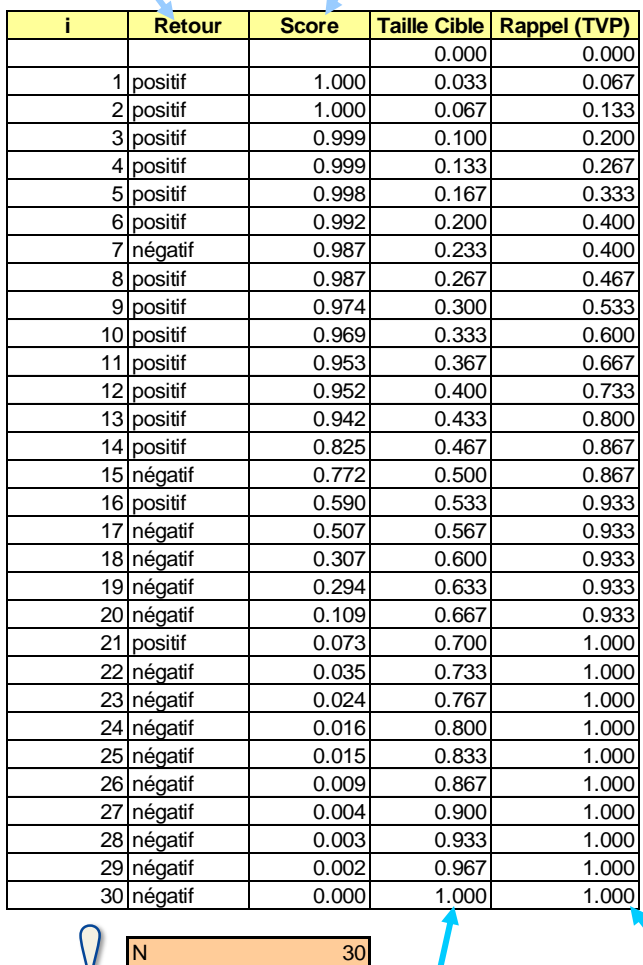

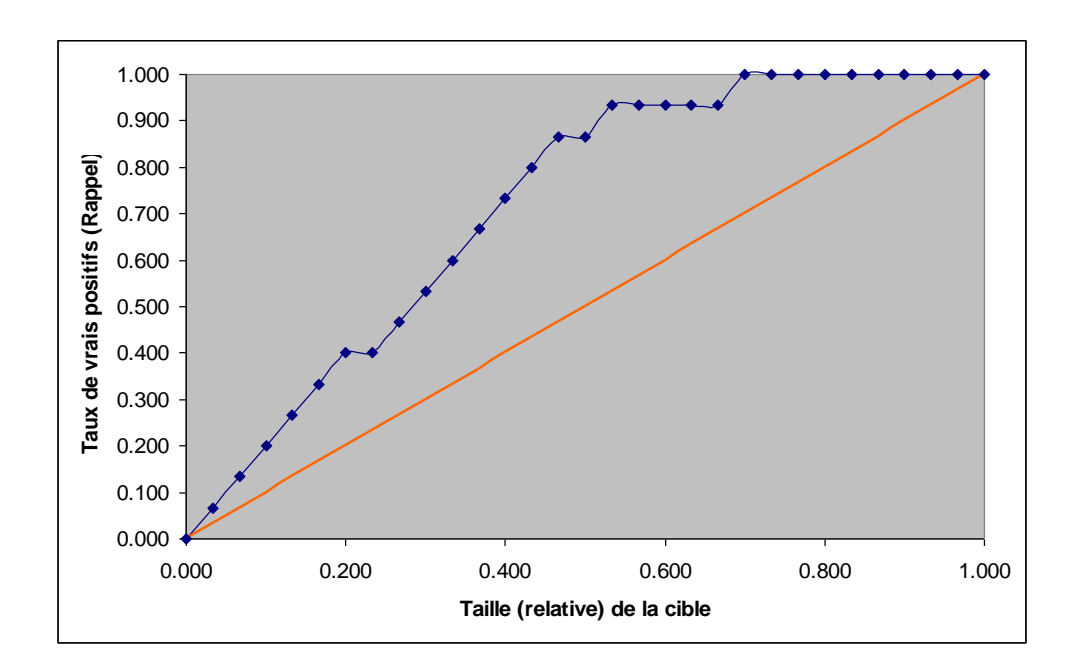

N(positif) 15

Relative cumulative number of cases =  $i / N$  TPR (true positive rate) =  $N(+ \text{ among the "i" first cases}) / N(+)$ 

Ricco Rakotomalala

 $\sqrt{2}$ 

Tutoriels Tanagra - <http://tutoriels-data-mining.blogspot.fr/> 4

How to interpret the Gain chart on the test sample?

1,000 cases in the test sample 50 (5%) are positive

The dataset is sorted in descending order according to the score.

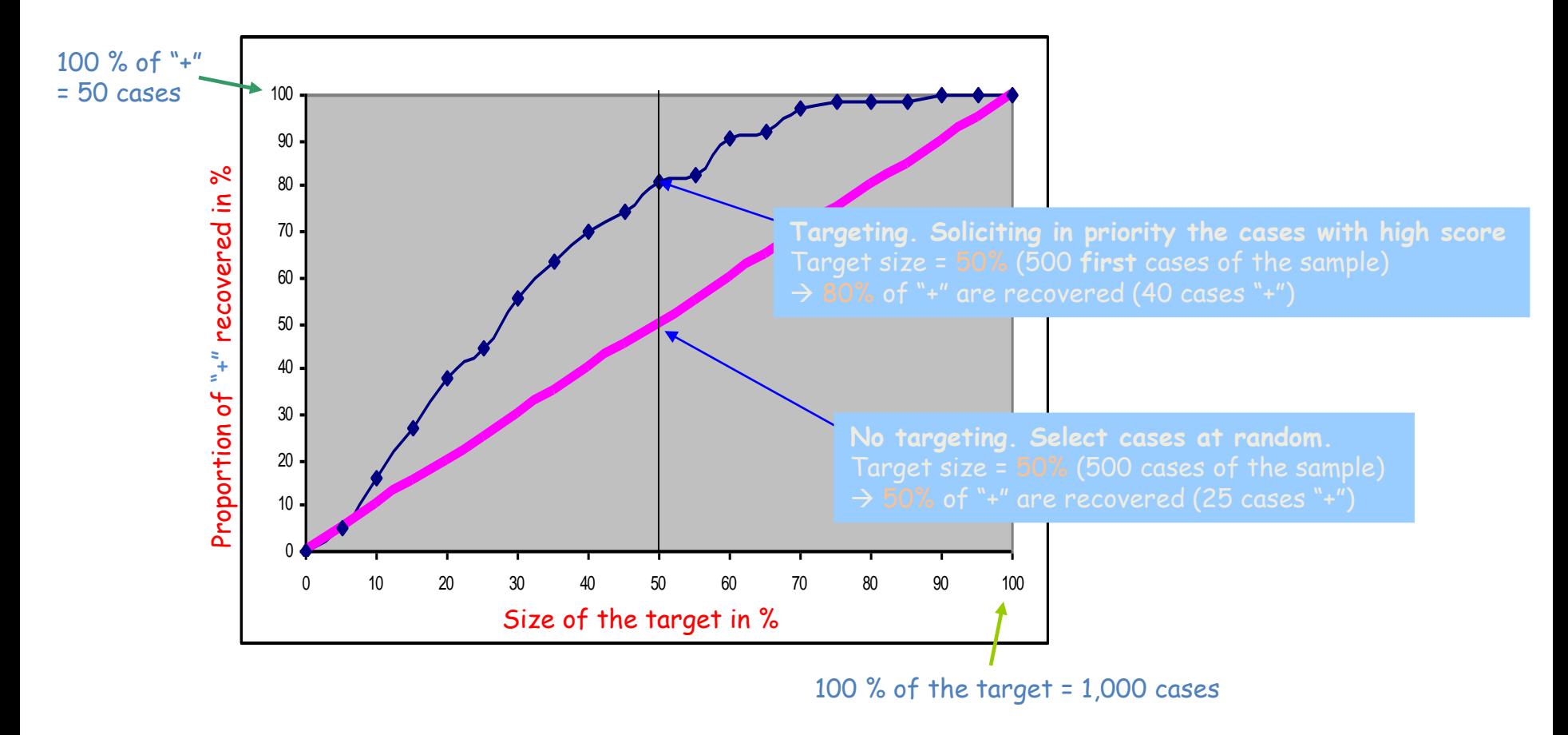

How to transpose the reading of the gain chart on the customer database?

200,000 cases in the customer database We do not know who are positive But we expect that  $~5\%$  are positive i.e.  $~10,000$  cases

The dataset is sorted in descending order according to the score.

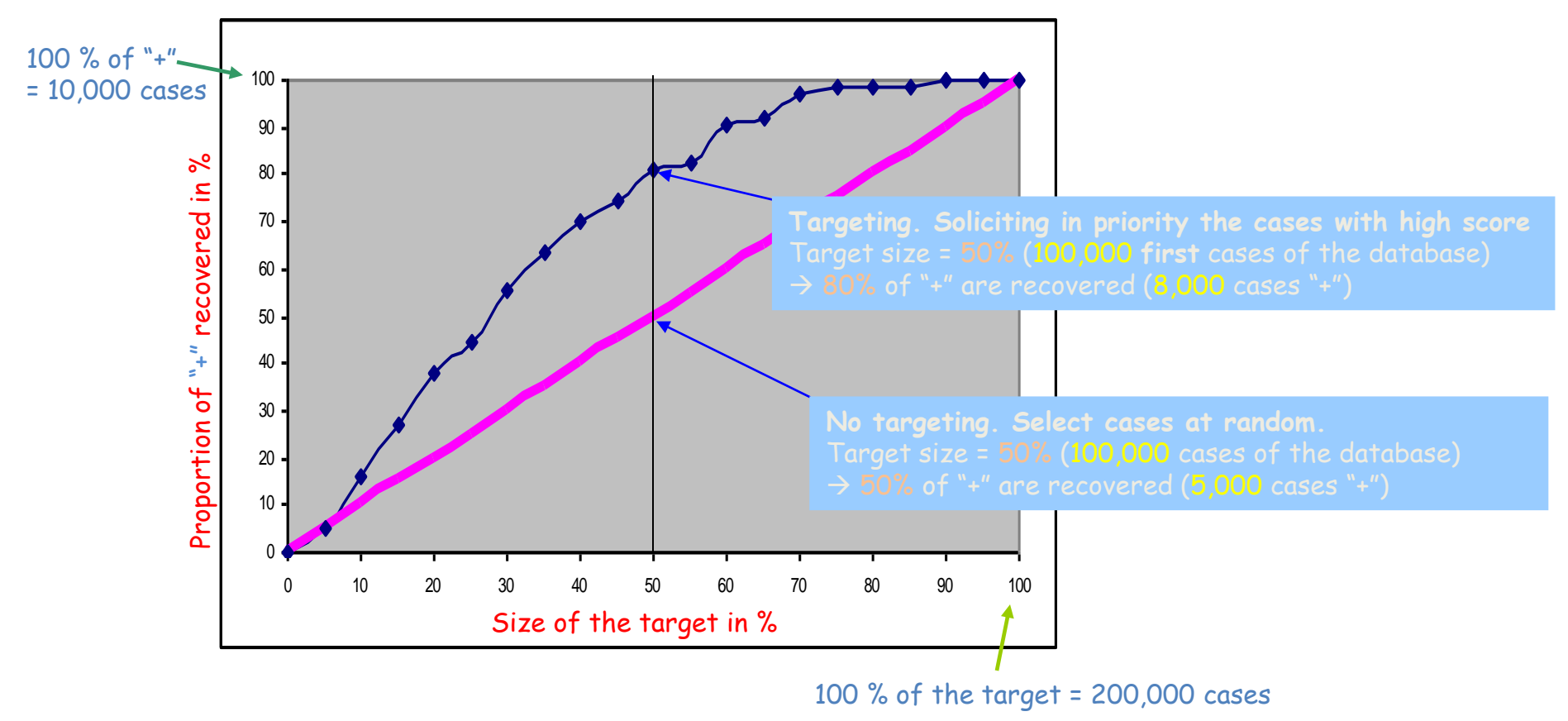

By fixing the target size (costs), how many positive instances (benefit) will be obtained?

We specify the budget of the campaign e.g. 40,000 prospects

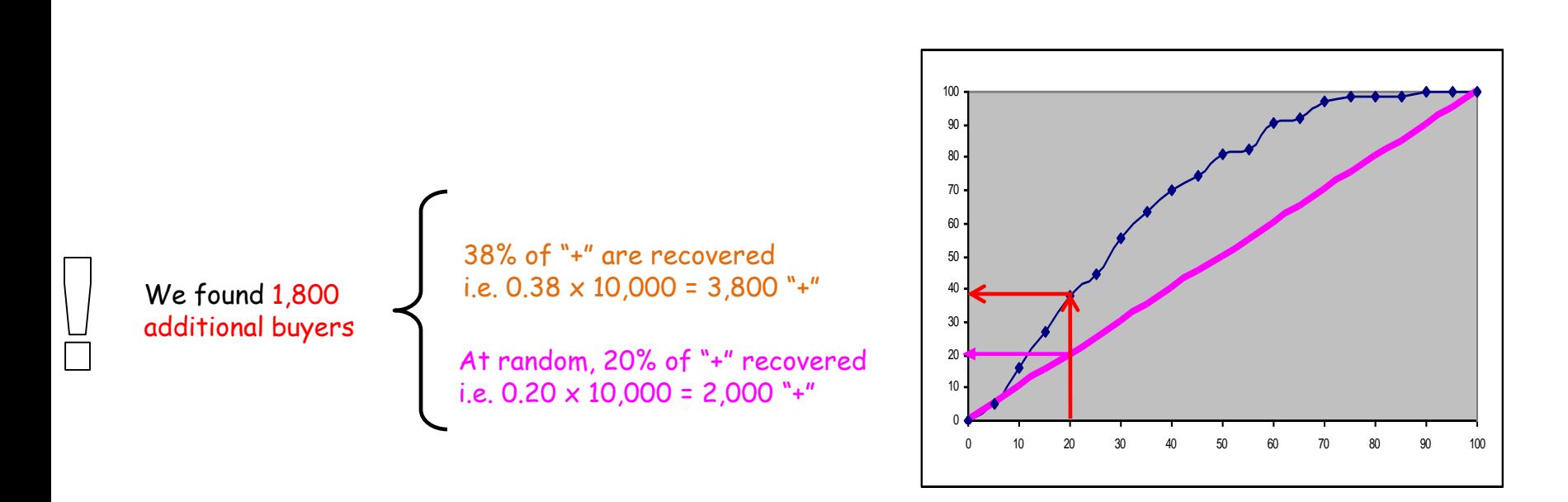

Budget: 40,000 mailing (20% of the database)

Conclusion:

Rate of return: 3,800 / 40,000 = 9,5%  $\rightarrow$  5% if we select the customers at random Market share:  $3,800 / 10,000 = 38\% \rightarrow$  it remains 6,200 unsolicited buyers

By fixing the objective, how many customers must be solicited?

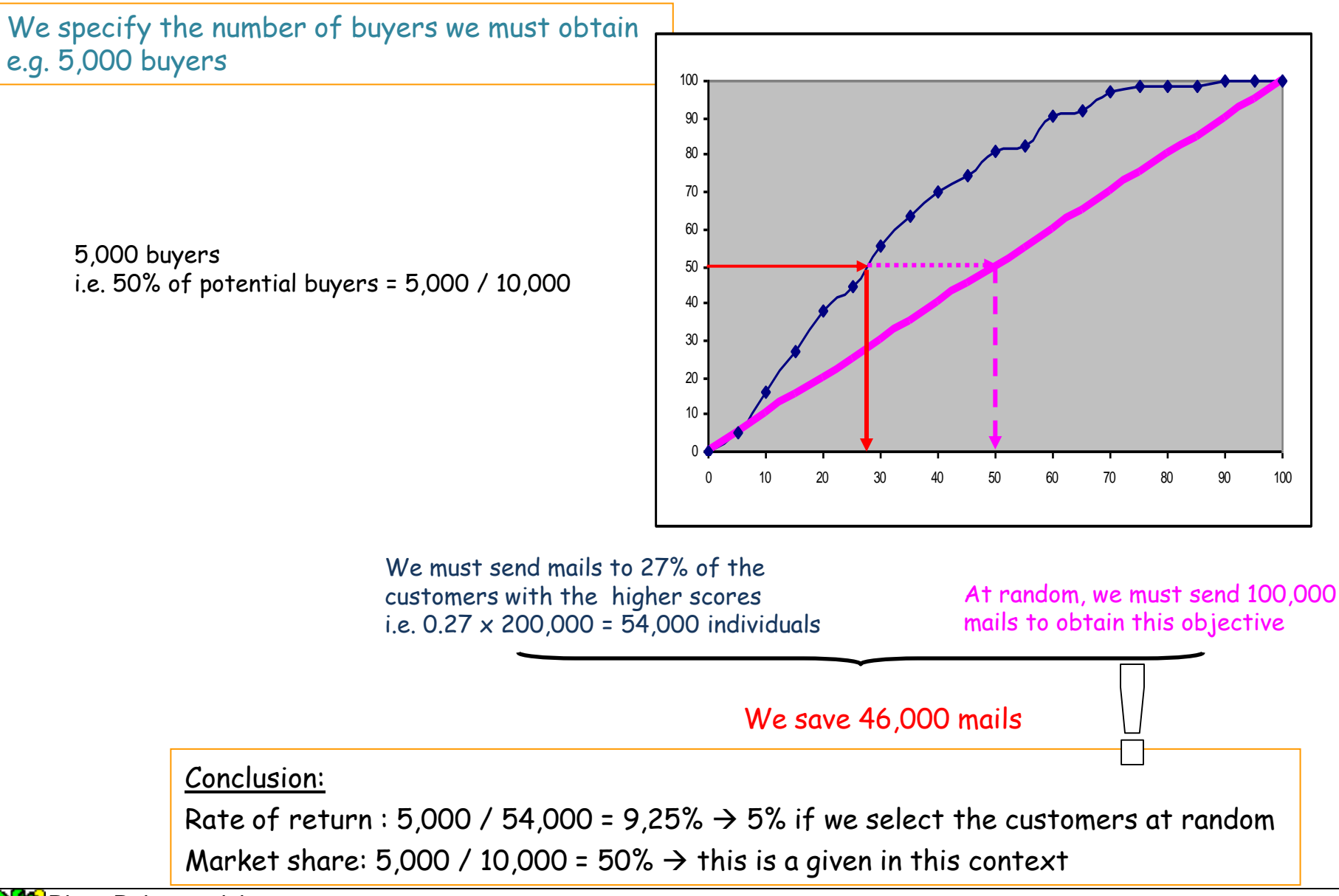

Ricco Rakotomalala

Tutoriels Tanagra - <http://tutoriels-data-mining.blogspot.fr/> 8 and 2001 12 and 2008 12 and 2008 12 and 2008 1

## **Conclusion**

No targeting (selecting cases at random) and perfect targeting (all the positives have higher score than the negatives)

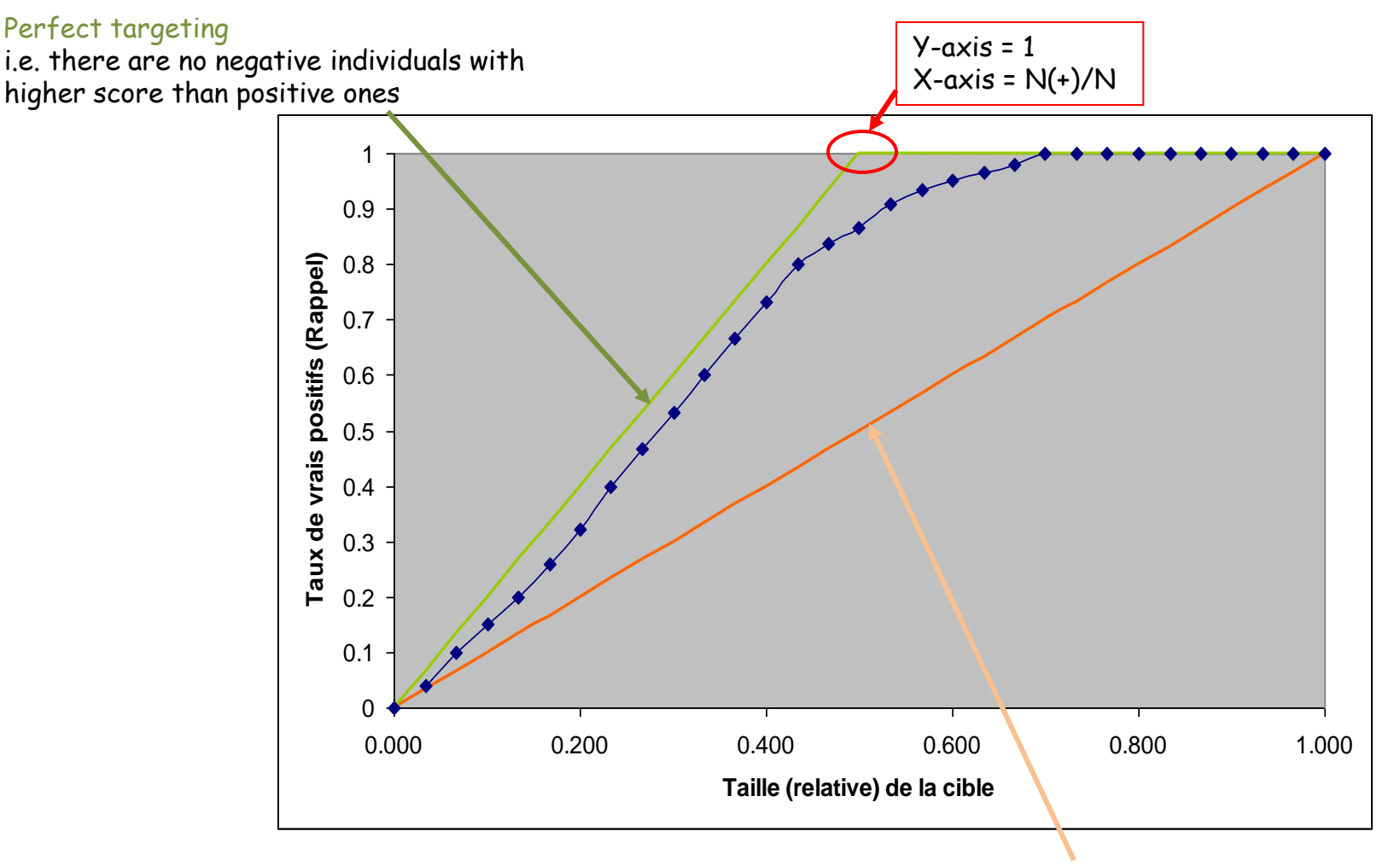

## Targeting at random

i.e. The score is not efficient and may be considered as a random value

## References

Microsoft, "[Lift chart \(Analysis Services](http://msdn.microsoft.com/en-us/library/ms175428.aspx) [–](http://msdn.microsoft.com/en-us/library/ms175428.aspx) [Data Mining\)](http://msdn.microsoft.com/en-us/library/ms175428.aspx)", SQL Server 2014.

H. Hamilton, "[Cumulative Gains and Lift Charts](http://www2.cs.uregina.ca/~dbd/cs831/notes/lift_chart/lift_chart.html)", in CS 831 - Knowledge Discovery in Databases, 2012.

M. Vuk, T. Curk, "[ROC Curve, Lift Chart and Calibration Plot](http://mrvar.fdv.uni-lj.si/pub/mz/mz3.1/vuk.pdf)", in Metodoloski zvezki, 3(1), 89-108, 2006.

S. Sayad, "[Model Evaluation](http://www.saedsayad.com/model_evaluation_c.htm) [–](http://www.saedsayad.com/model_evaluation_c.htm) [Classification](http://www.saedsayad.com/model_evaluation_c.htm)", in Introduction to Data Mining, 2012.